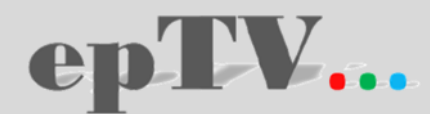

# **Funktionsüberblick der Systemplattform Spot24.tv**

**Präsentiert von Elmar Pustlauck Email: [ep@e-p.tv](mailto:ep@e-p.tv) Tel: 0531-2349900 [www.e-p.tv](http://www.e-p.tv/)**

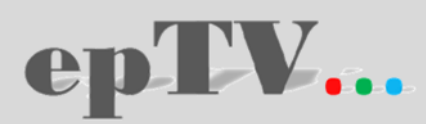

Mit dem weltweit, einzigen, offenen Digital -Signage TV können Sie die für den jeweiligen Markt die passend zugeschnittene Werbebotschaft senden. Hierfür stehen Ihnen beliebig viele Kanäle zur Verfügung, auf welchen der individuelle Content markt - und zielgerichtet ( Stadt, Land, Religion, Sprache ) eingestellt wird. Dank der Offenheit des Systems, ist der Empfang der Kanäle auf jedem PC weltweit möglich. Die Anzeige erfolgt auf einem am PC angeschlossenen Bildschirm. So kann die Werbebotschaft vom einem beliebigen Standort aus weltweit gesteuert werden. Von jedem Brand kann jetzt nicht nur ein Produkt als Poster abgebildet werden, sondern gesamte Kollektionen können jetzt per Bild, Spot oder gemischt eingestellt werden und zielgenau auf den Kunden oder Filiale zu geschnitten werden !

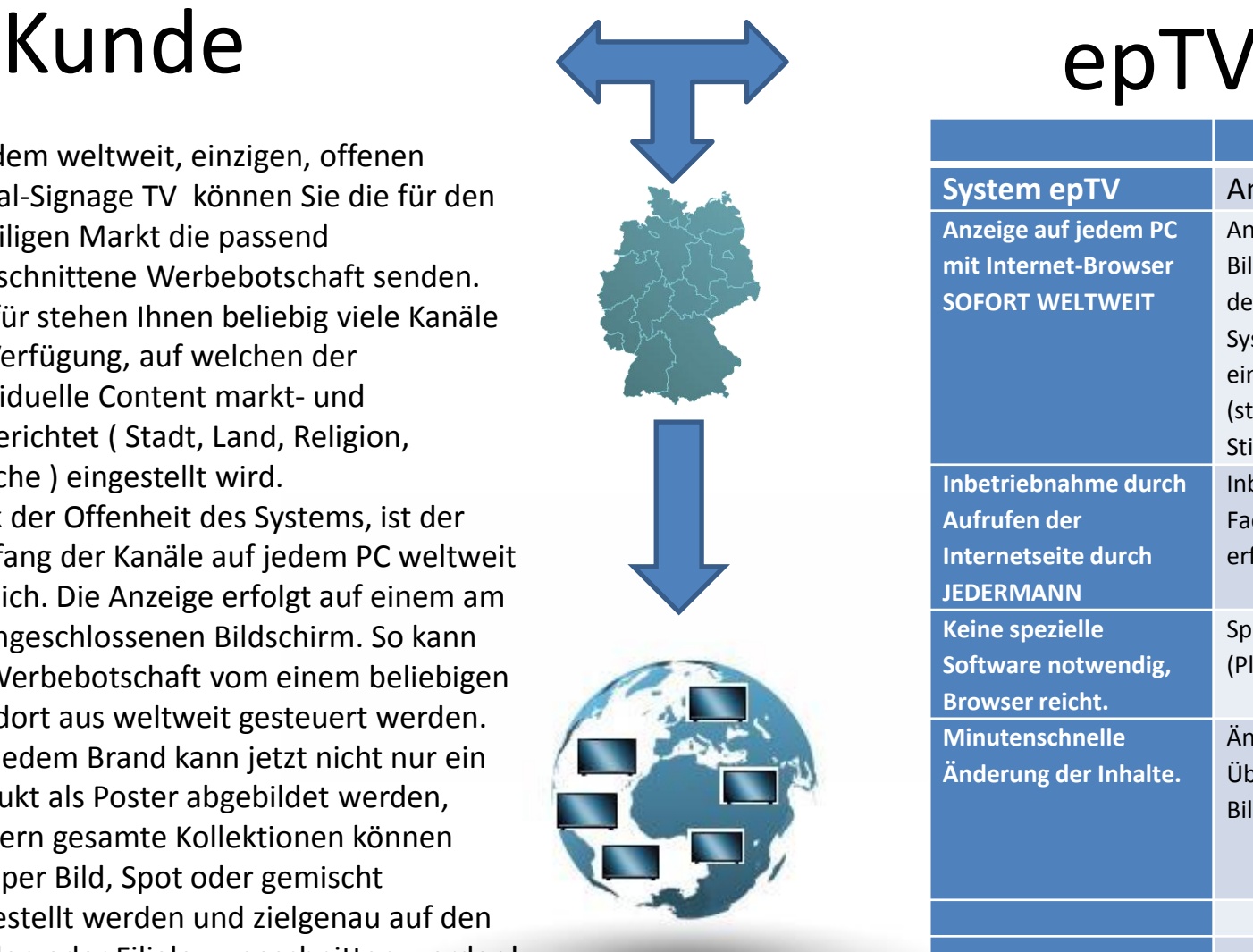

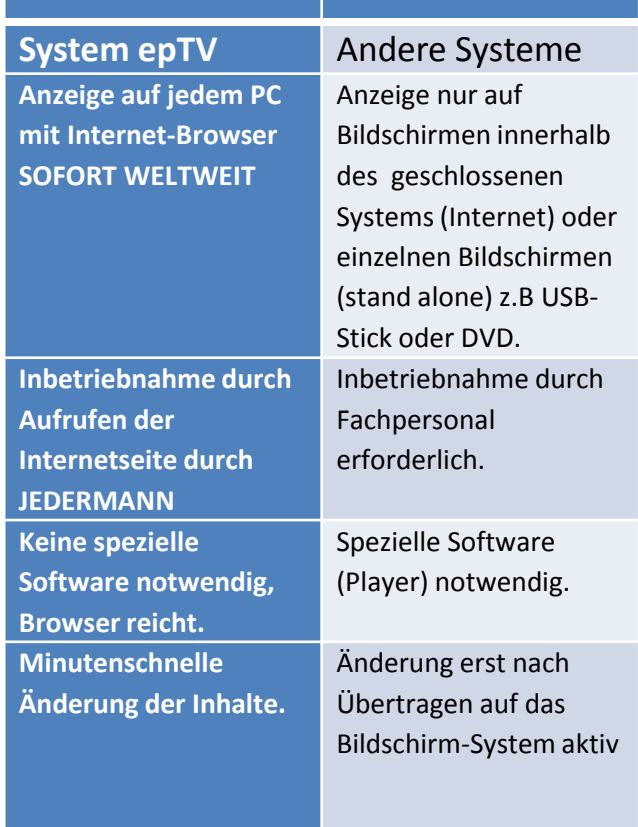

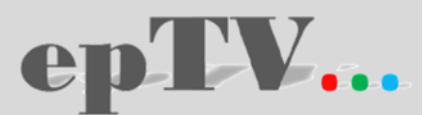

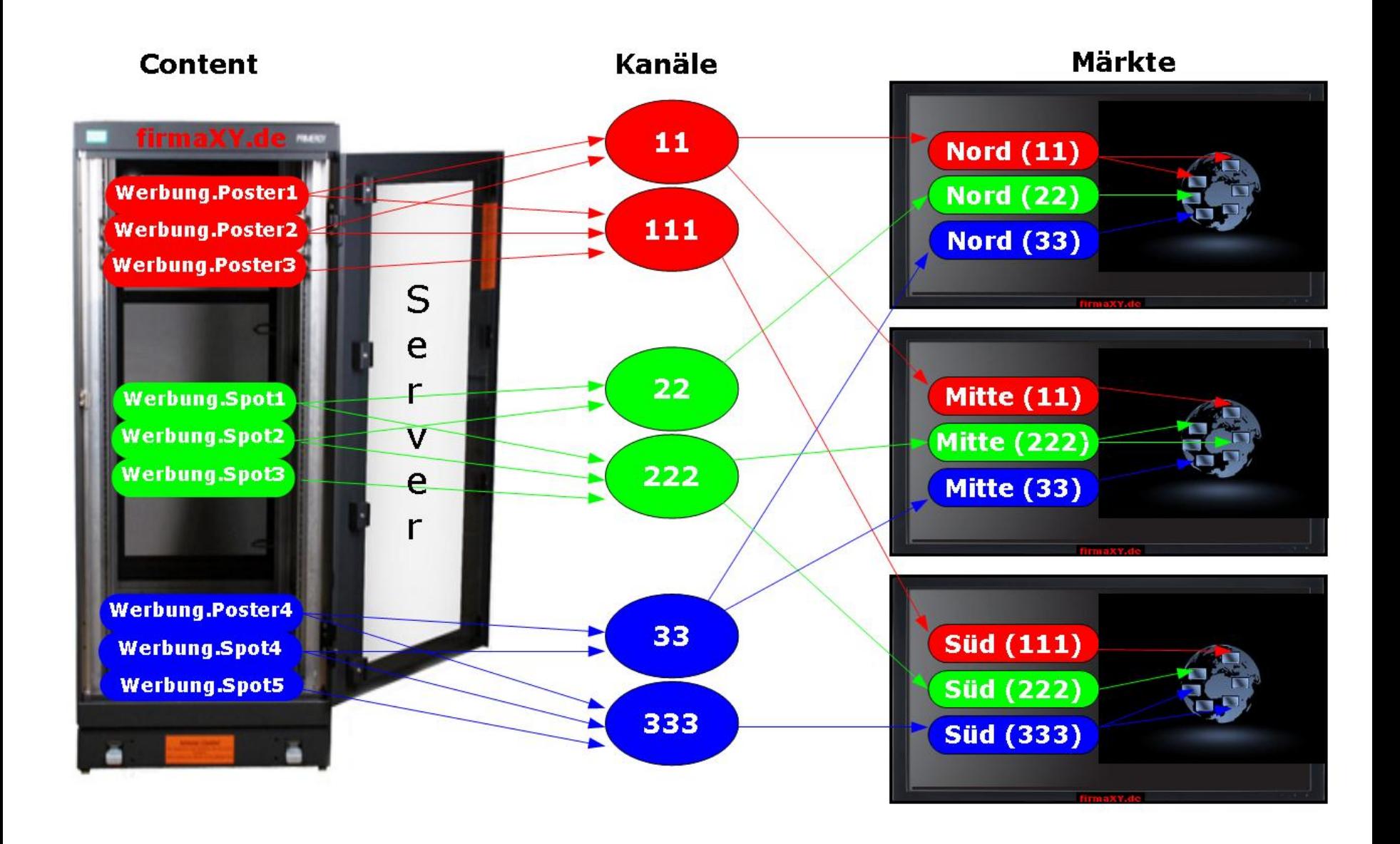

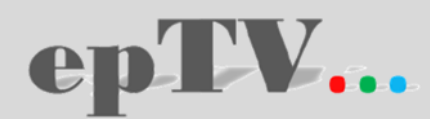

### Inbetriebnahme:

- 1. Der Kanal wird in der Adresszeile des Browsers angegeben z.B. [http://8011.spot24.tv](http://8011.spot24.tv/) für den Kanal 8011. Der Browser startet diesen Kanal automatisch wenn diese Adresse als Startadresse im Browser eingestellt wird.
- 2. Um den Browser automatisch beim Einschalten des Systems zu starten muss der Browser im Autostart angegeben werden. Die Angabe "–kiosk" öffnet den Browser im Vollbild-Modus.

So kann das System zeitgesteuert oder vom Laien von Hand gestartet werden.

#### Prinzipielle Funktionsweise:

Der Browser zeigt die Dateien direkt vom Kunden-Server an. So bleibt der Content grundsätzlich beim Kunden und ist immer auf dem vom Kunden gewünschten Stand. Die Information, welche Datei der Browser anzeigen soll, erhält er von der Systemplattform spot24.tv

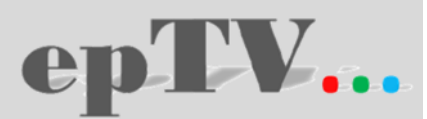

## **Content**

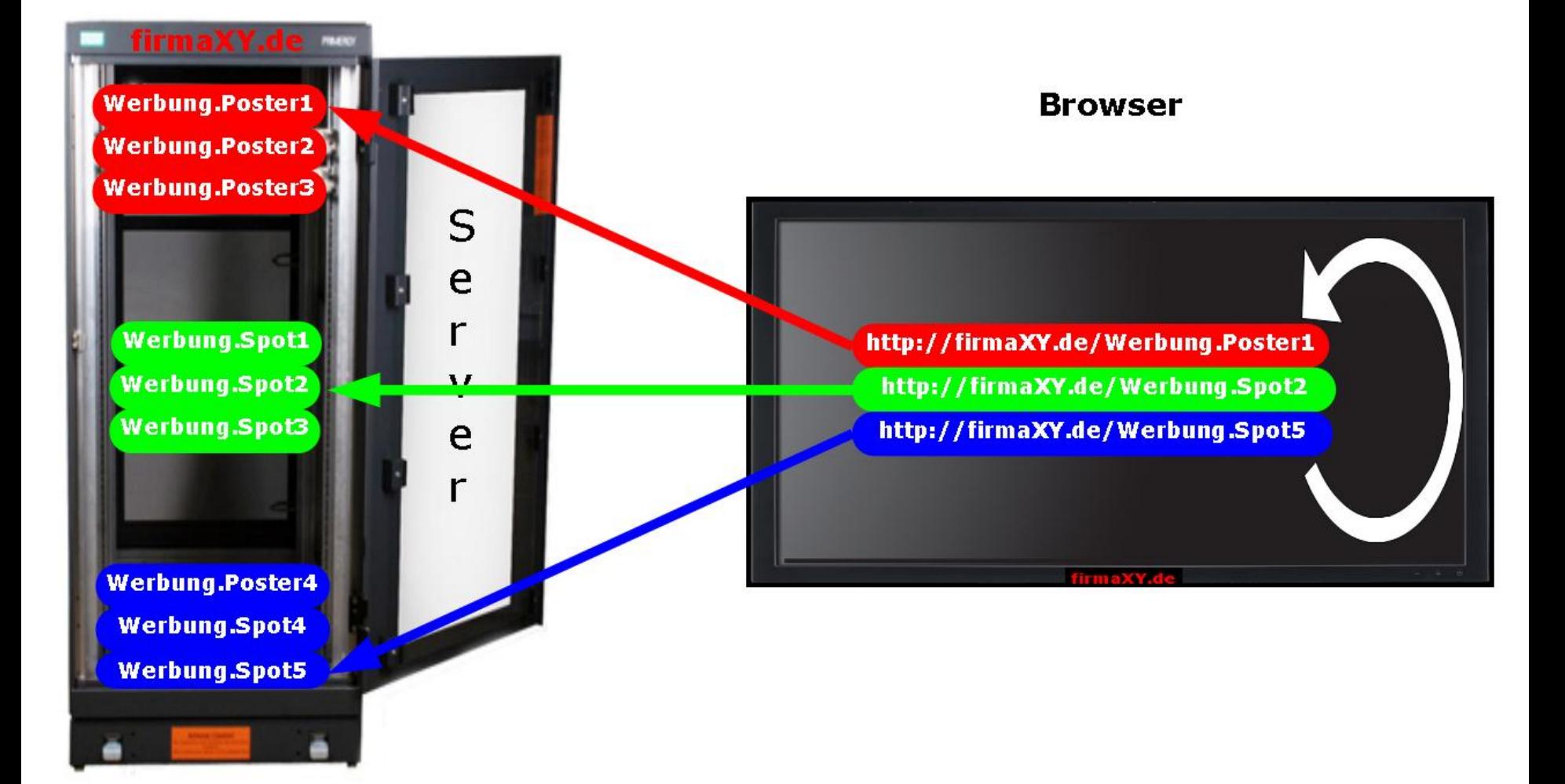

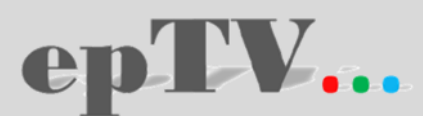

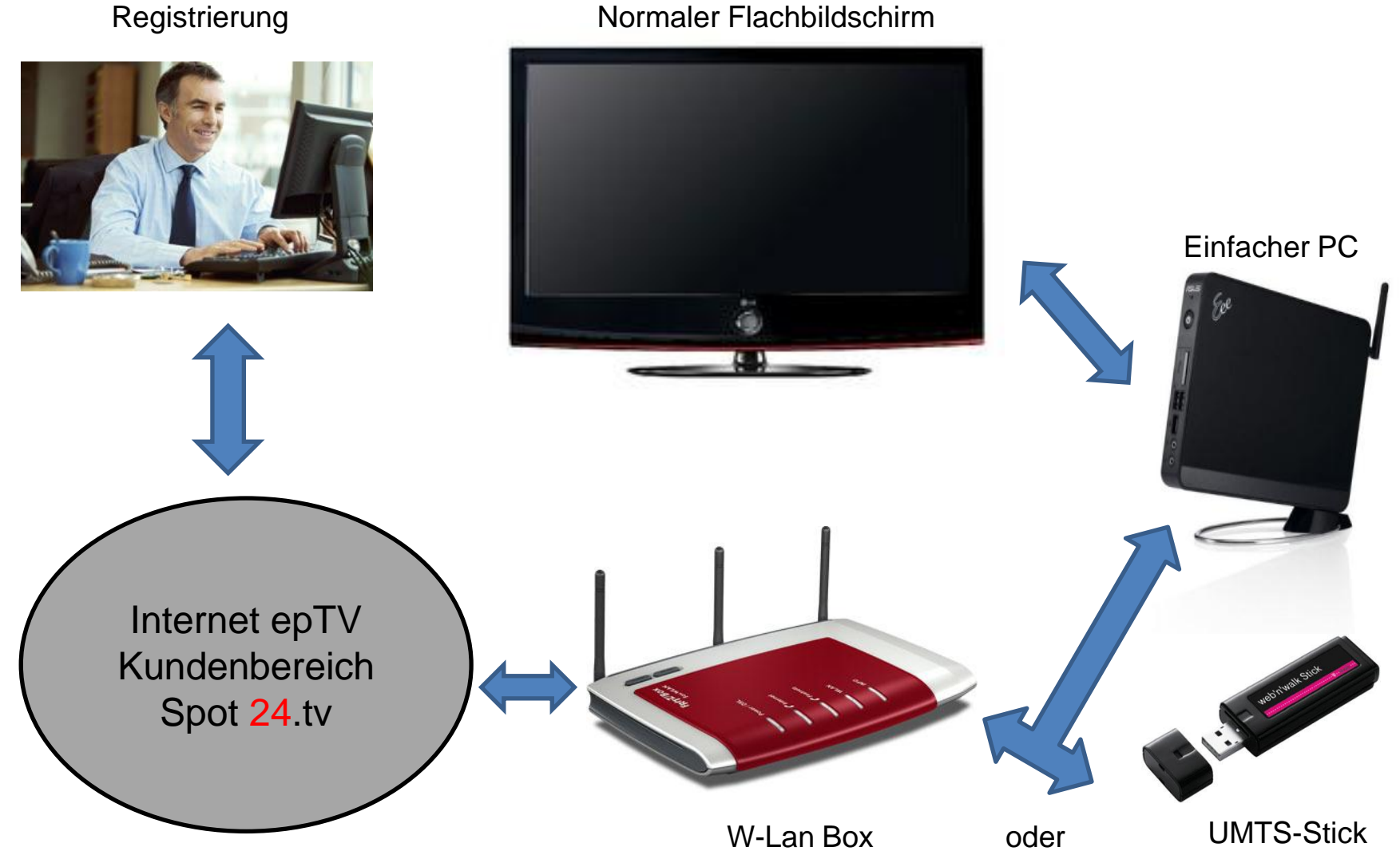

Normaler Flachbildschirm

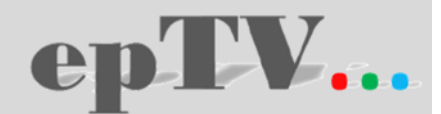

Systemvoraussetzungen: Einfacher PC mit HDMI- und USB-**Schnittstelle**  Vorhandener PC oder z. B. Barebone PC Zotac Z-Box Bildschirm vevorzugt mit Full HD W-LAN Box oder UMTS-Stick Betriebssystem: Linux / MS- Windows Browser: Google-Chrome / Mozilla-Firefox